# Shiny : : **CHEAT SHEET**

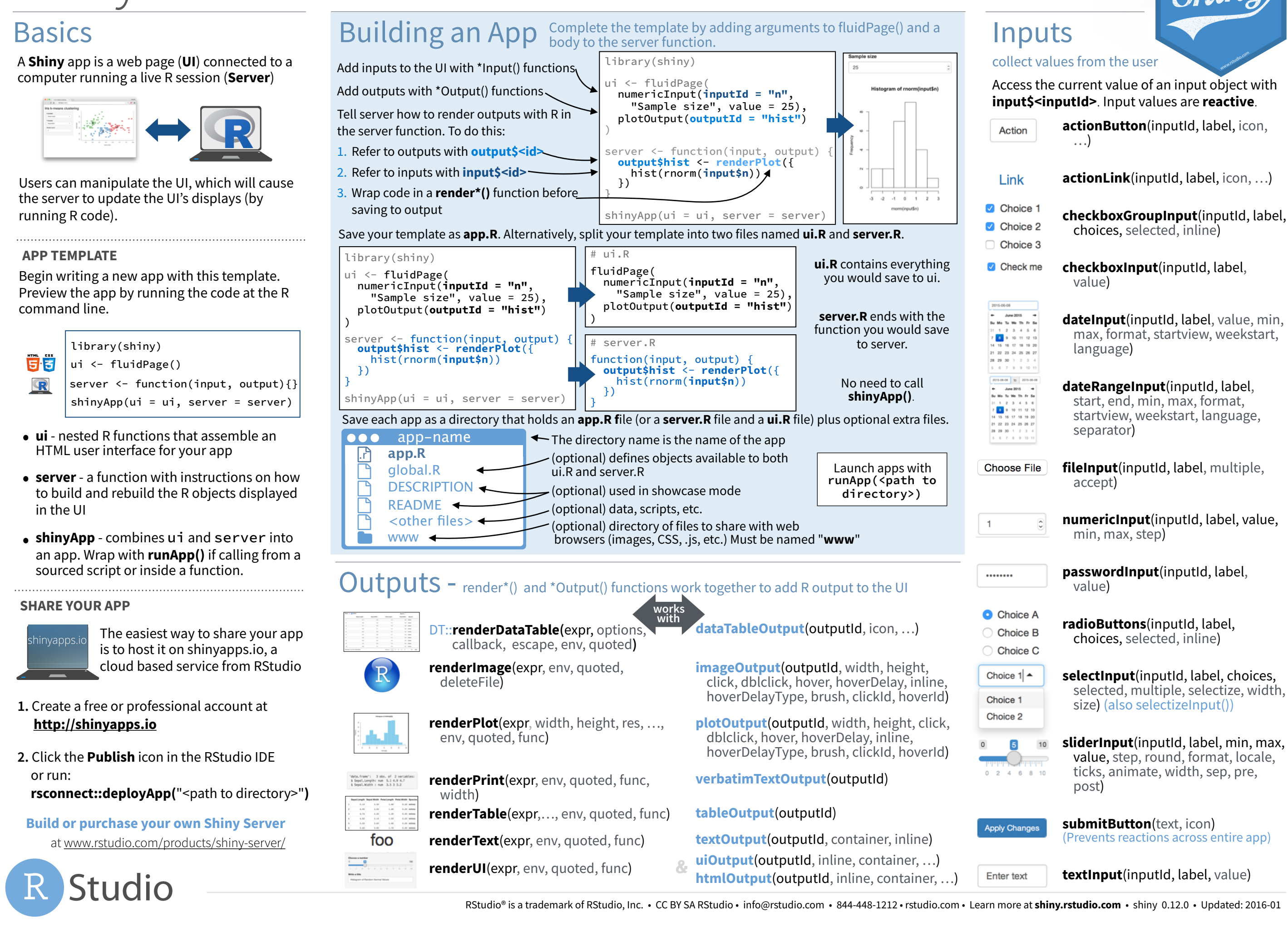

## **Reactivity**

### Reactive values work together with reactive functions. Call a reactive value from within the arguments of one of these functions to avoid the error **Operation not allowed without an active reactive context.**

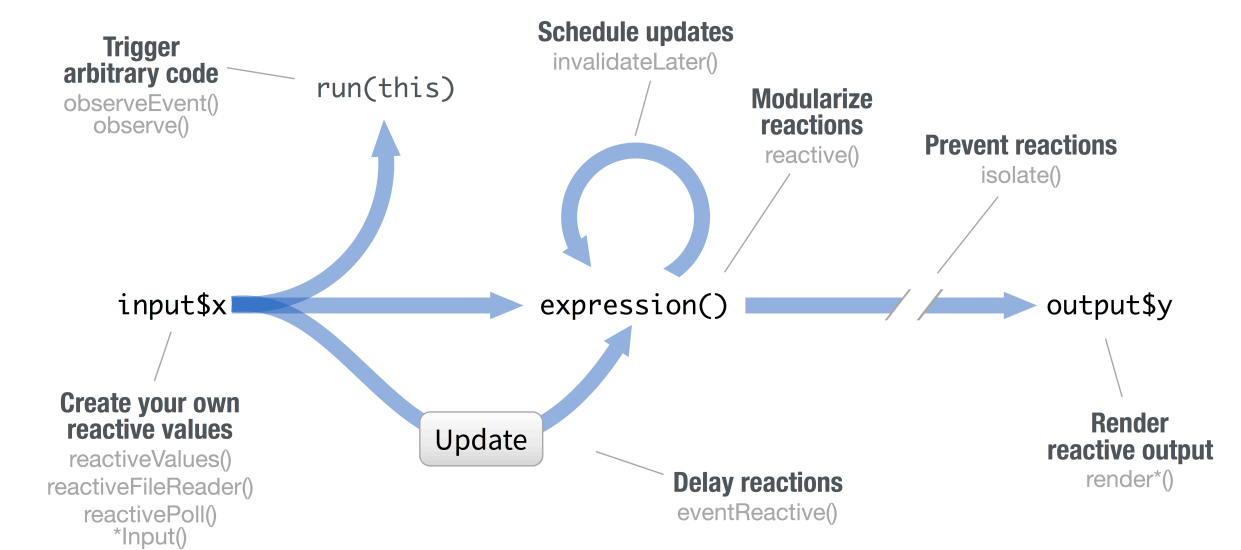

### **CREATE YOUR OWN REACTIVE VALUES**

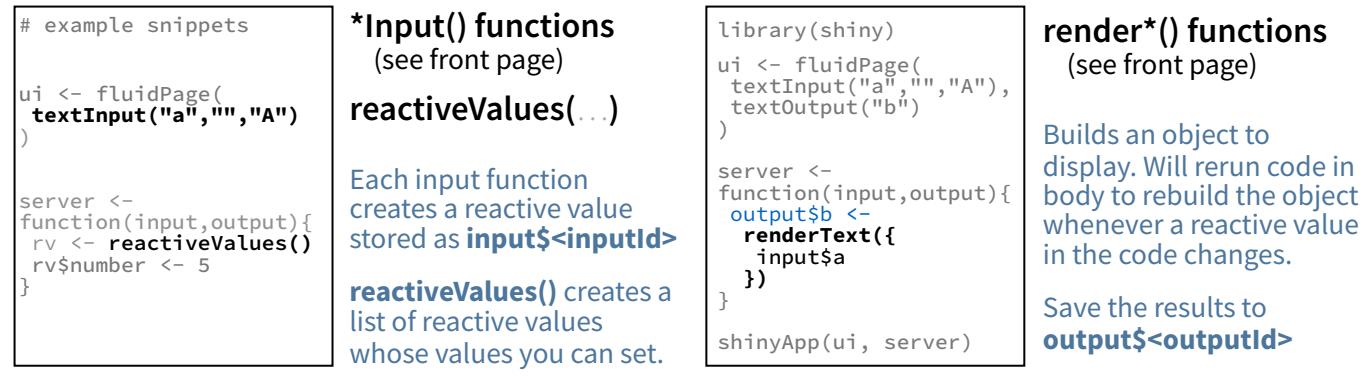

### **PREVENT REACTIONS**

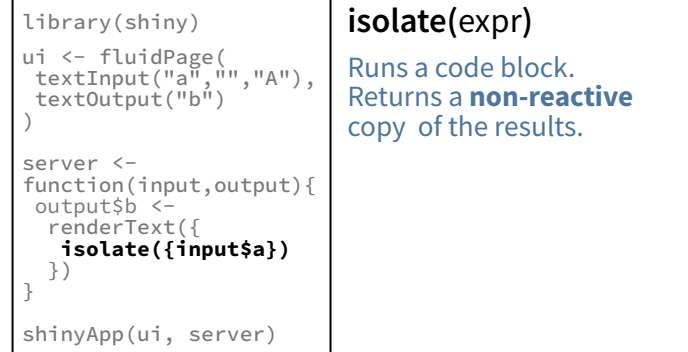

### **MODULARIZE REACTIONS**

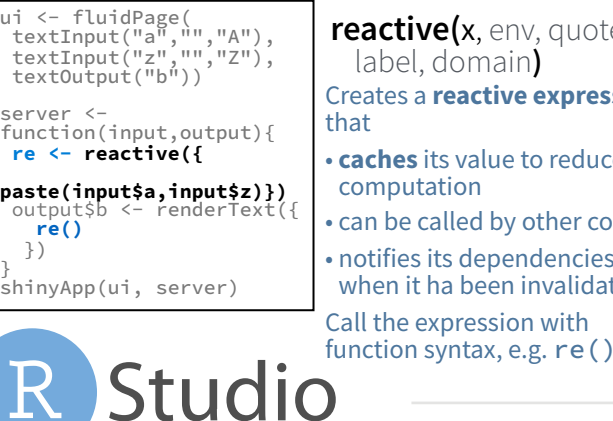

### server < function(input,output){ **observeEvent(input\$go,{ print(input\$a) })** } shinyApp(ui, server) library(shiny) ui <- fluidPage( textInput("a","","A"),<br>actionButton("go","Go"),<br>textOutput("b")<br>) suspended, priority, domain, autoDestroy, ignoreNULL**) eventReactive(**eventExpr, valueExpr, event.env, event.quoted, value.env, value.quoted, label,  $\mathsf{re}(\mathsf{x}, \mathsf{env}, \mathsf{quoted}, \mathsf{true})$ domain) Runs code in 2nd argument when reactive values in 1st argument change. See **observe()** for alternative. **reactive expression DELAY REACTIONS**

library(shiny) ui <- fluidPage( textInput("a","","A"), actionButton("go","Go")

**RENDER REACTIVE OUTPUT**

**TRIGGER ARBITRARY CODE**

)

server <-<br>function(input,output){ function(input,output){ **re <- eventReactive( input\$go,{input\$a})** output\$b <- renderText({ **re()** }) } shinyApp(ui, server) **its value to reduce** called by other code its dependencies ha been invalidated

### UI - An app's UI is an HTML document.

### Use Shiny's functions to assemble this HTML with R.

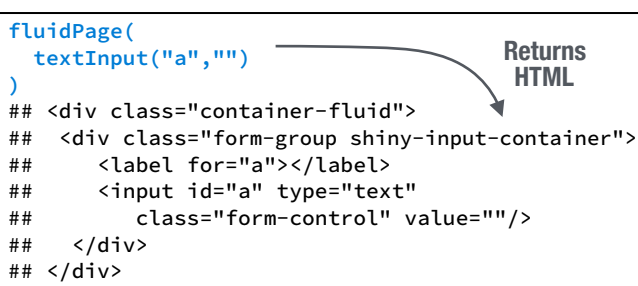

Add static HTML elements with **tags**, a list of **HTML** functions that parallel common HTML tags, e.g. **tags\$a()**. Unnamed arguments will be passed into the tag; named arguments will become tag attributes.

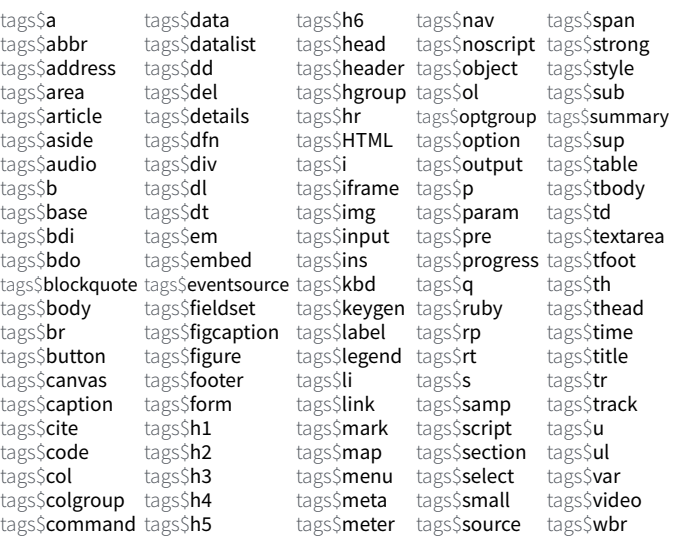

### The most common tags have wrapper functions. You do not need to prefix their names with **tags\$**

**ui <- fluidPage(**  Header 1  **h1("Header 1"), hr(), br(), p(strong("bold")),** bold  **p(em("italic")),** italic  **p(code("code")),** code  **a(href="", "link"), HTML("<p>Raw html</p>")** link **)** Raw html

### EZZ

To include a CSS file, use **includeCSS()**, or 1. Place the file in the **www** subdirectory

2. Link to it with

tags\$head(tags\$link(rel = "stylesheet", type = "text/css", href = "**<file name>**"))

tags\$head(tags\$script(src = "<file name>"))

1. Place the file in the **www** subdirectory

To include an image

### **ZL**

IMAGES

domain, ignoreNULL**)** To include JavaScript, use **includeScript()** or 1. Place the file in the **www** subdirectory 2. Link to it with

Creates reactive expression with code in 2nd argument that only invalidates when reactive values in 1st argument change.

**observeEvent(**eventExpr , handlerExpr, event.env, event.quoted, handler.env, handler.quoted, labe,

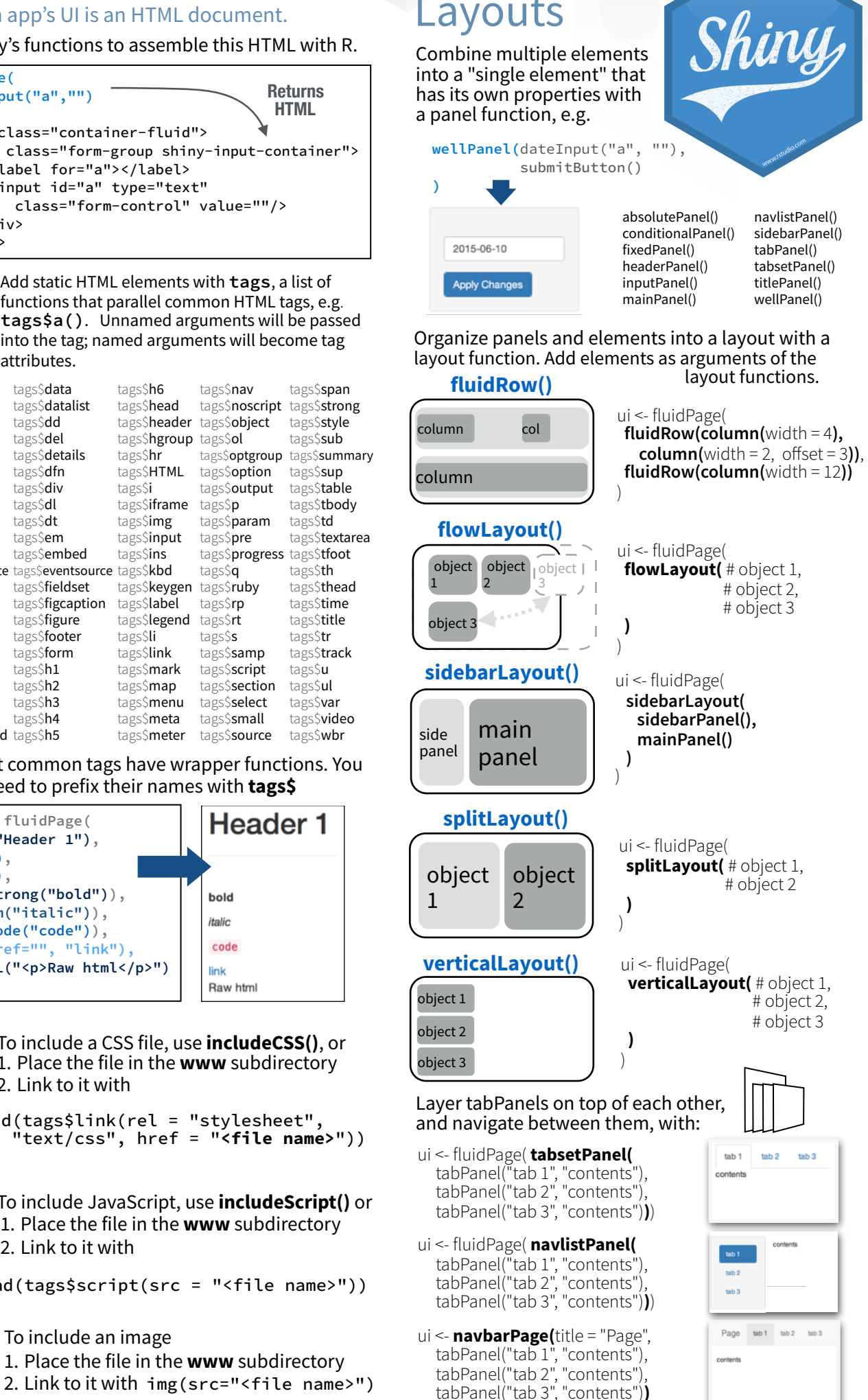

RStudio® is a trademark of RStudio, Inc. • [CC BY SA](https://creativecommons.org/licenses/by-sa/4.0/) RStudio • [info@rstudio.com](mailto:info@rstudio.com) • 844-448-1212 • [rstudio.com](http://rstudio.com) • Learn more at **shiny.rstudio.com** • shiny 0.12.0 • Updated: 2016-01